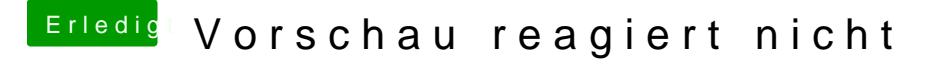

Beitrag von CMMChris vom 7. März 2019, 14:43

Da wäre dann mal ein Blick in VideoProc angebracht, hatte ich ja schon ei darauf aber keine richtige Antwort erhalten. Was wird denn hier angezeigt: